## **FAQ - Automatic Backup to SFTP server**

Valid for: N610 N670 N870 N870E Embedded Integrator Virtual Integrator

## **Valid for N610 / N670 / N870 / N870E. Software 2.44 or higher is needed.**

From software 2.44.0 you can automatic backup your configuration to an SFTP server.

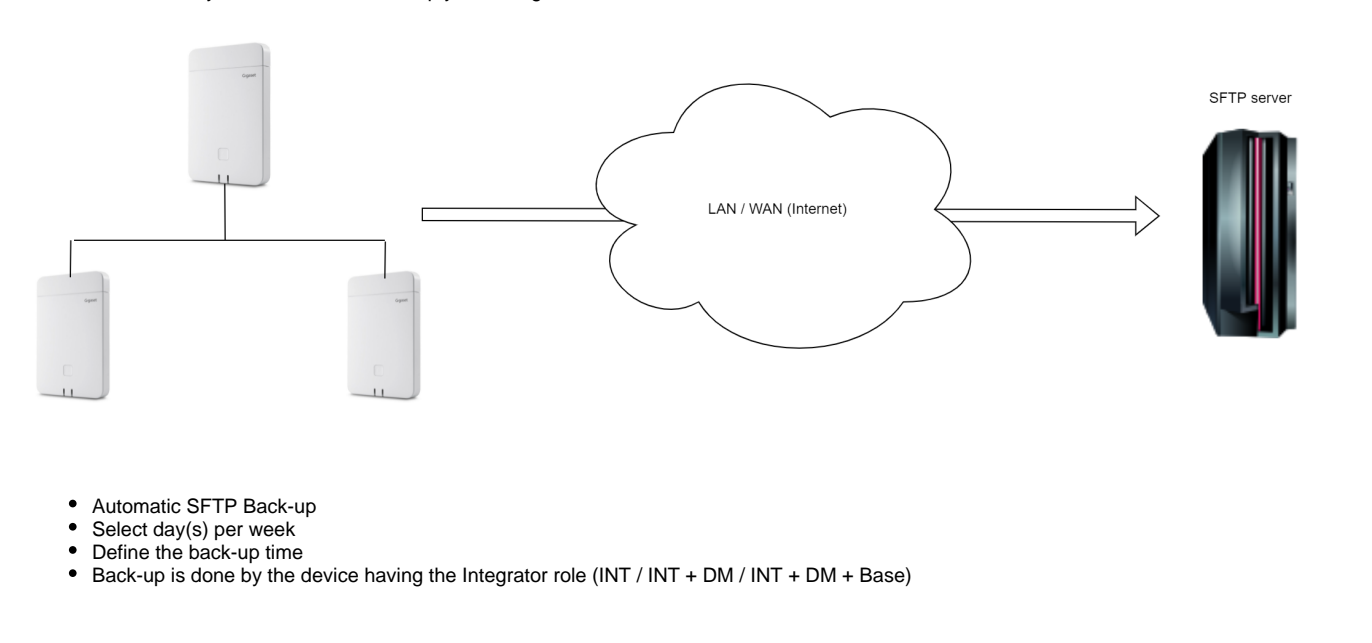

## **Auto-provisioning**

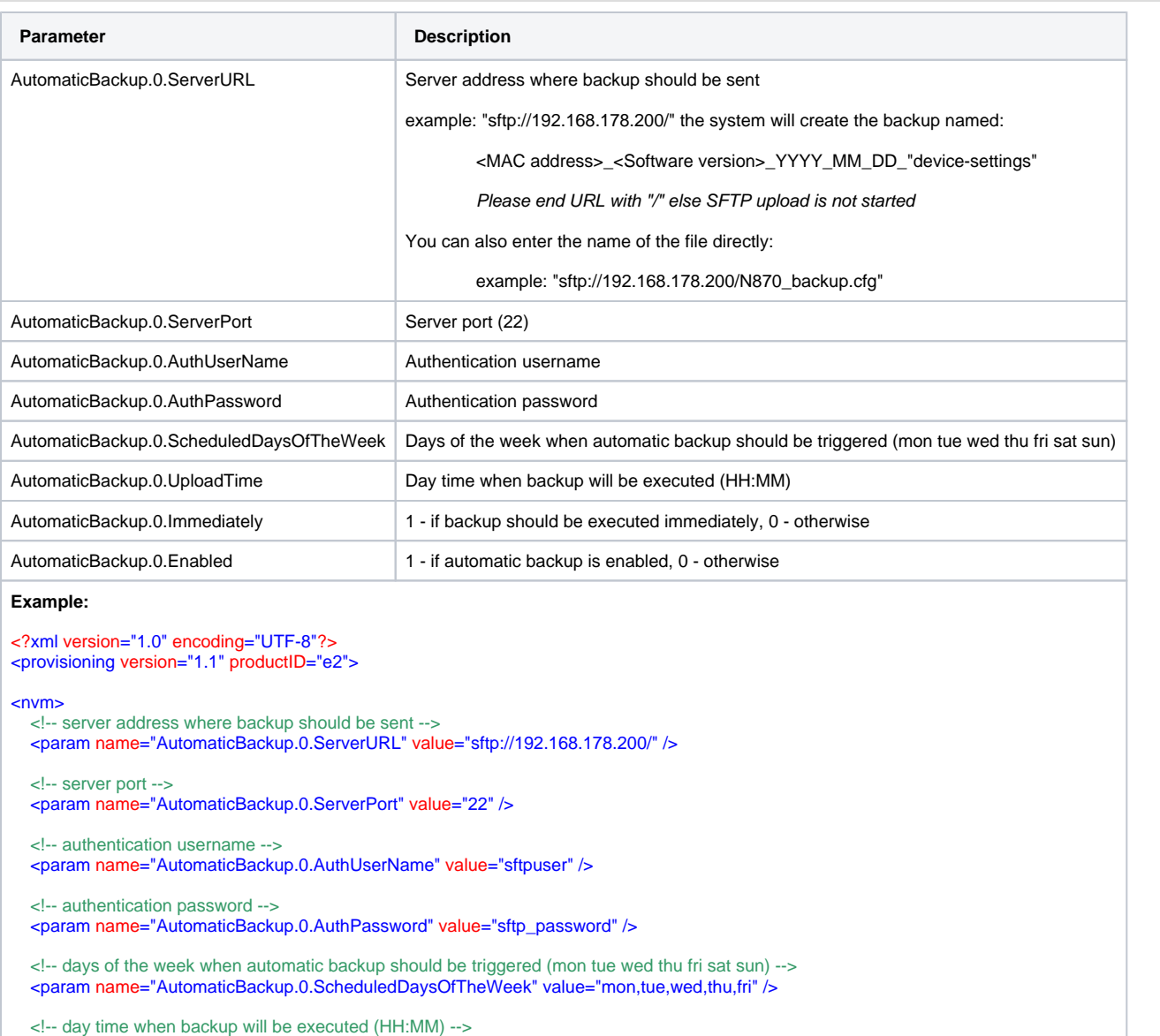

<param name="AutomaticBackup.0.UploadTime" value="10:30" />

 <!-- 1 - if backup should be executed immediately, 0 - otherwise --> <param name="AutomaticBackup.0.Immediately" value="1" />

 <!-- 1 - if automatic backup is enabled, 0 - otherwise --> <param name="AutomaticBackup.0.Enabled" value="1" />

 $\langle$ nvm $\rangle$ </provisioning>

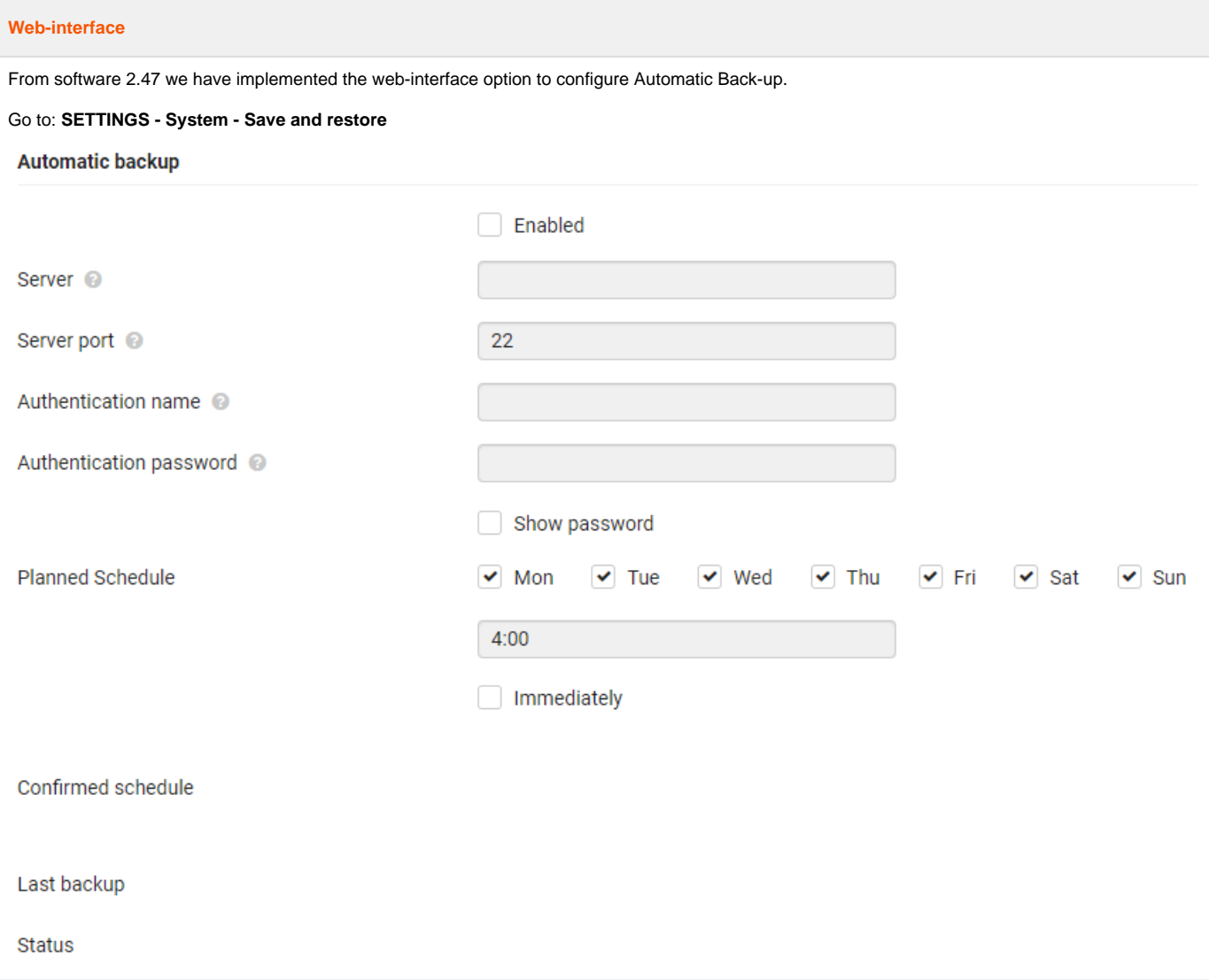